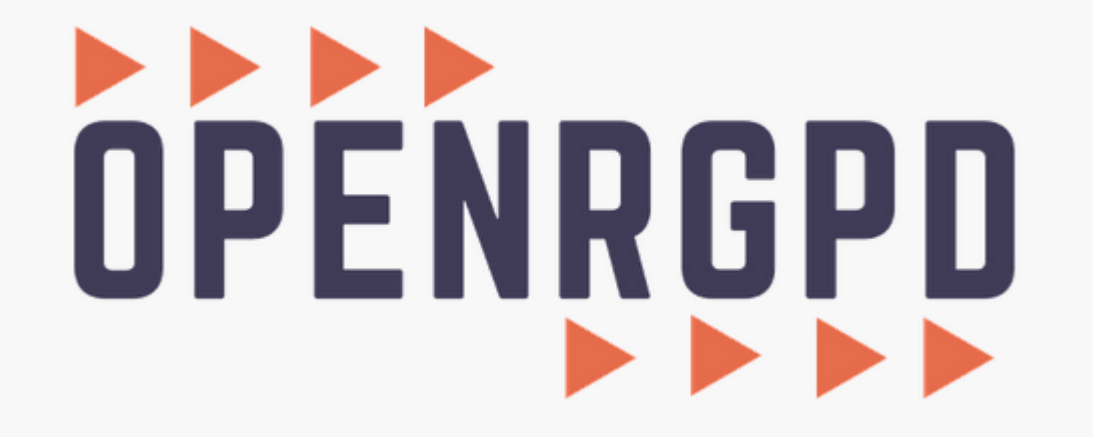

**Administrateur : Exporter les traitements en PDF**

**Ce tutoriel vous présente comment générer un export de tous vos traitements au format PDF.** 

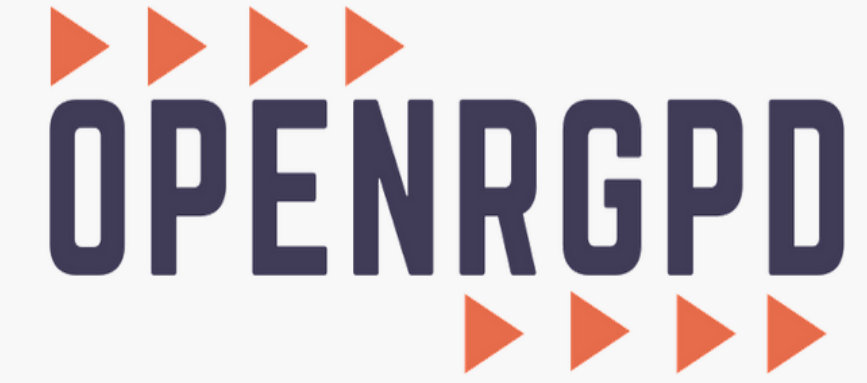

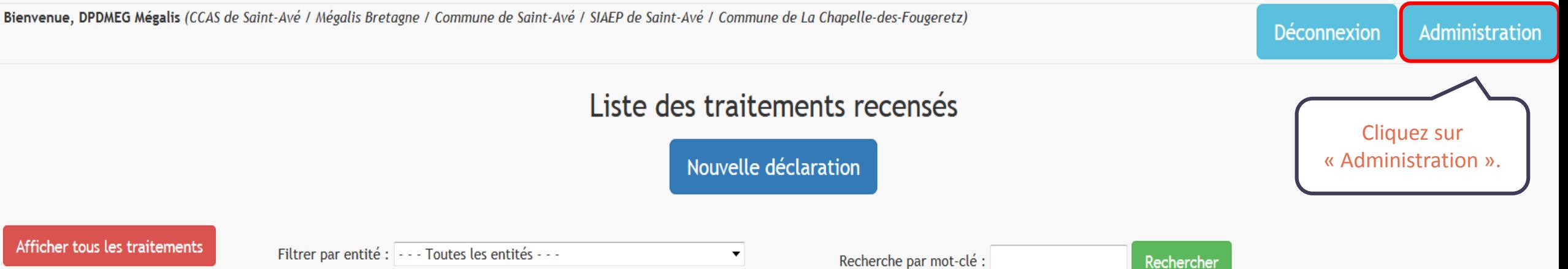

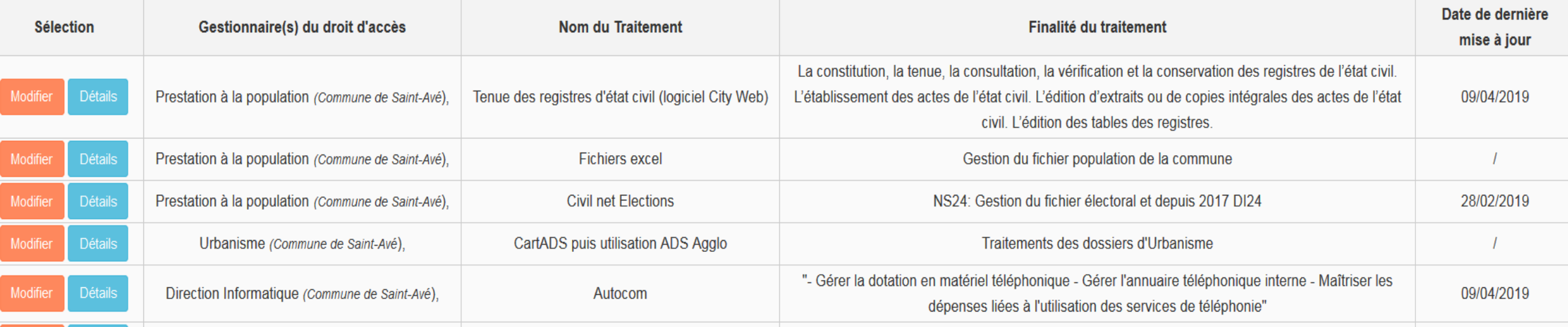

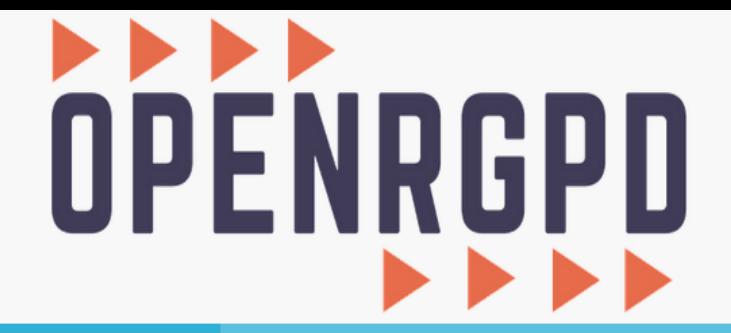

Menu général Déconnexion (DPDMEG Mégalis).

## Menu général

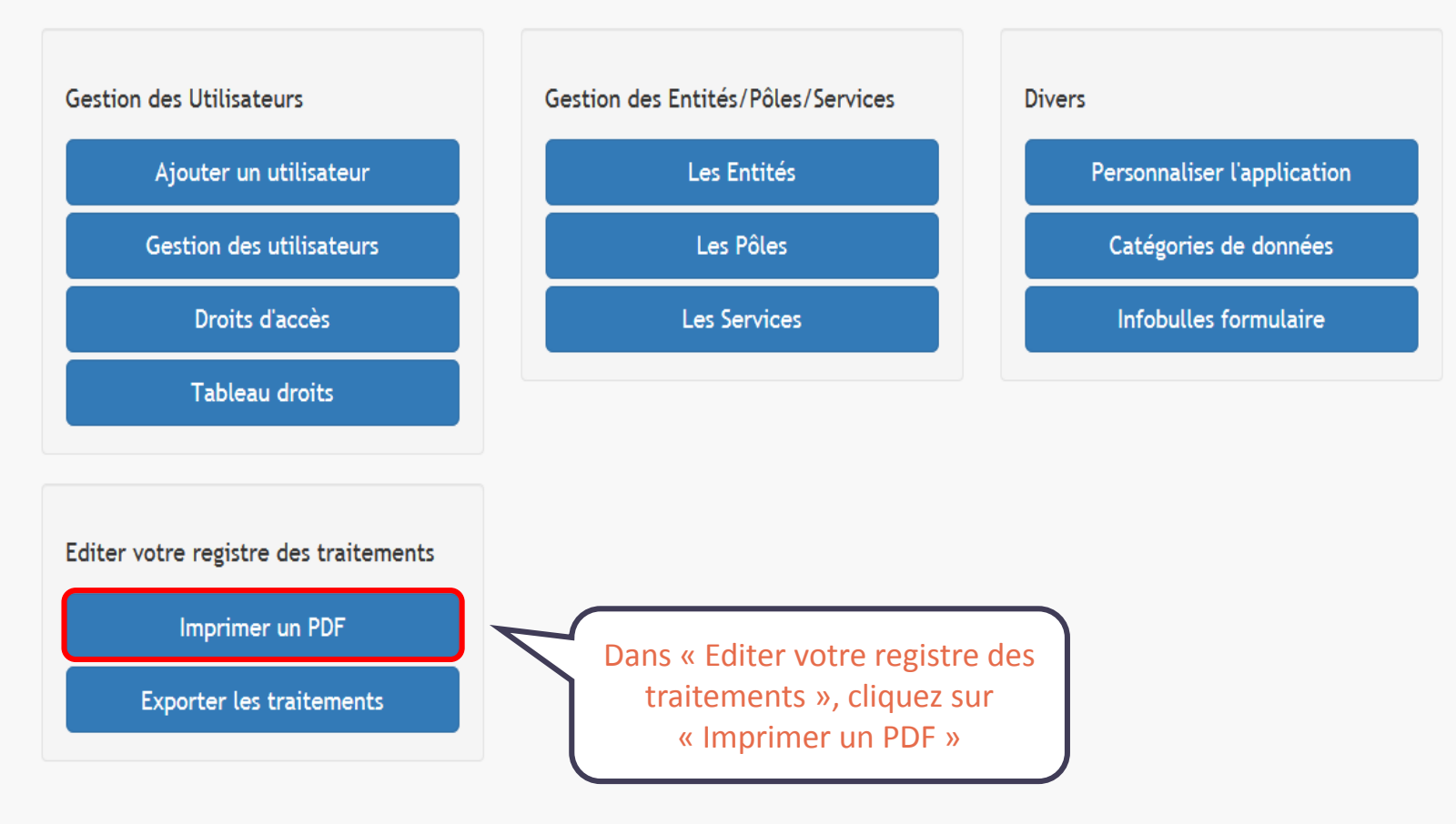

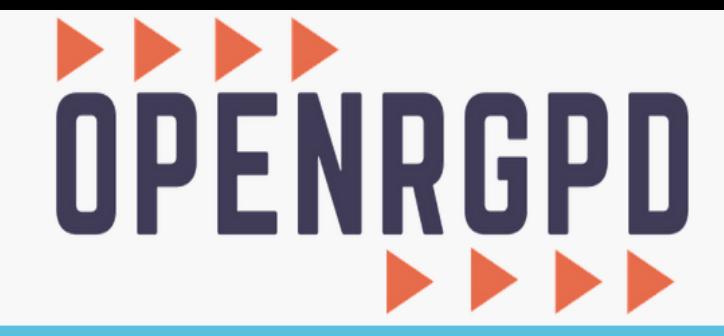

Retour aux déclarations Menu général Déconnexion (DPDMEG Mégalis).

Menu général / Imprimer le registre des traitements

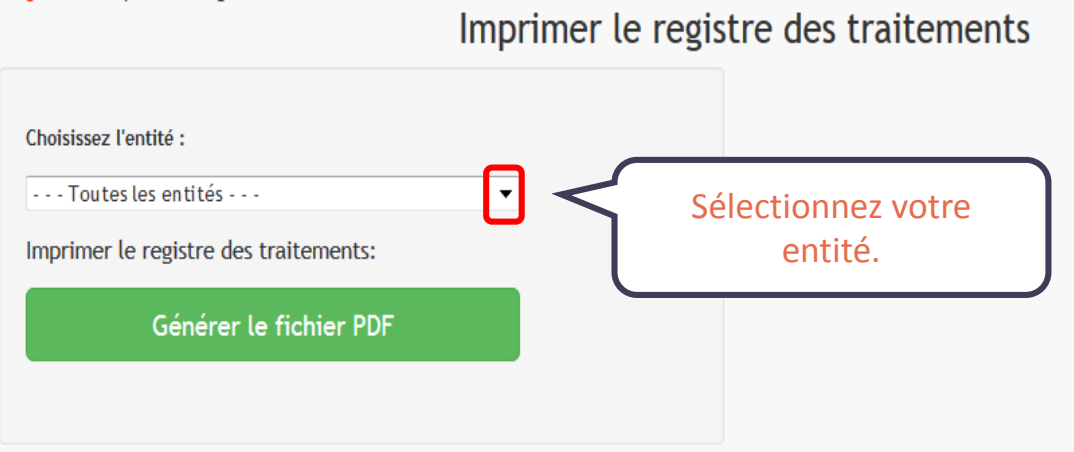

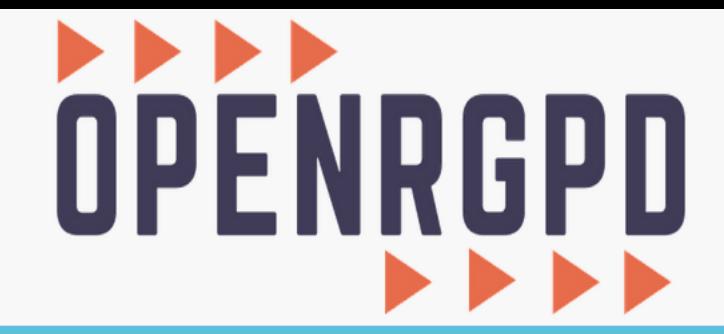

Menu général Retour aux déclarations Déconnexion (DPDMEG Mégalis).

Menu général / Imprimer le registre des traitements

Imprimer le registre des traitements

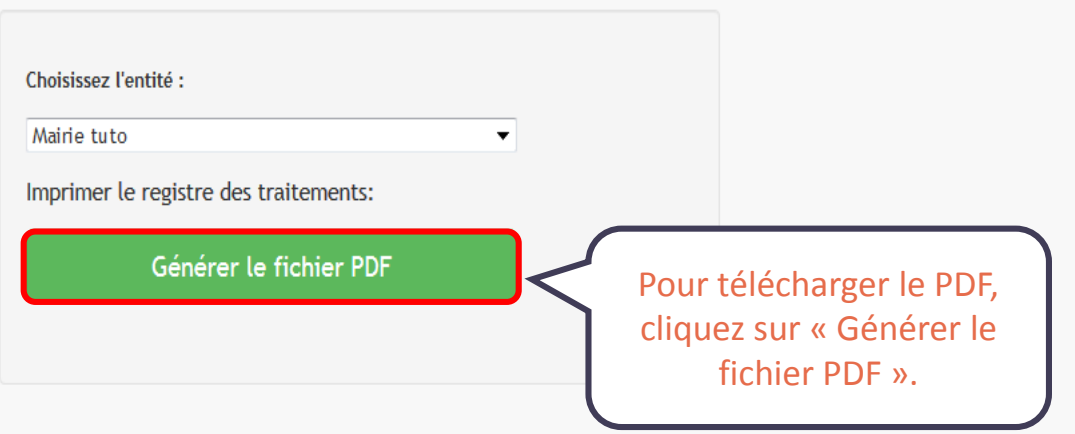